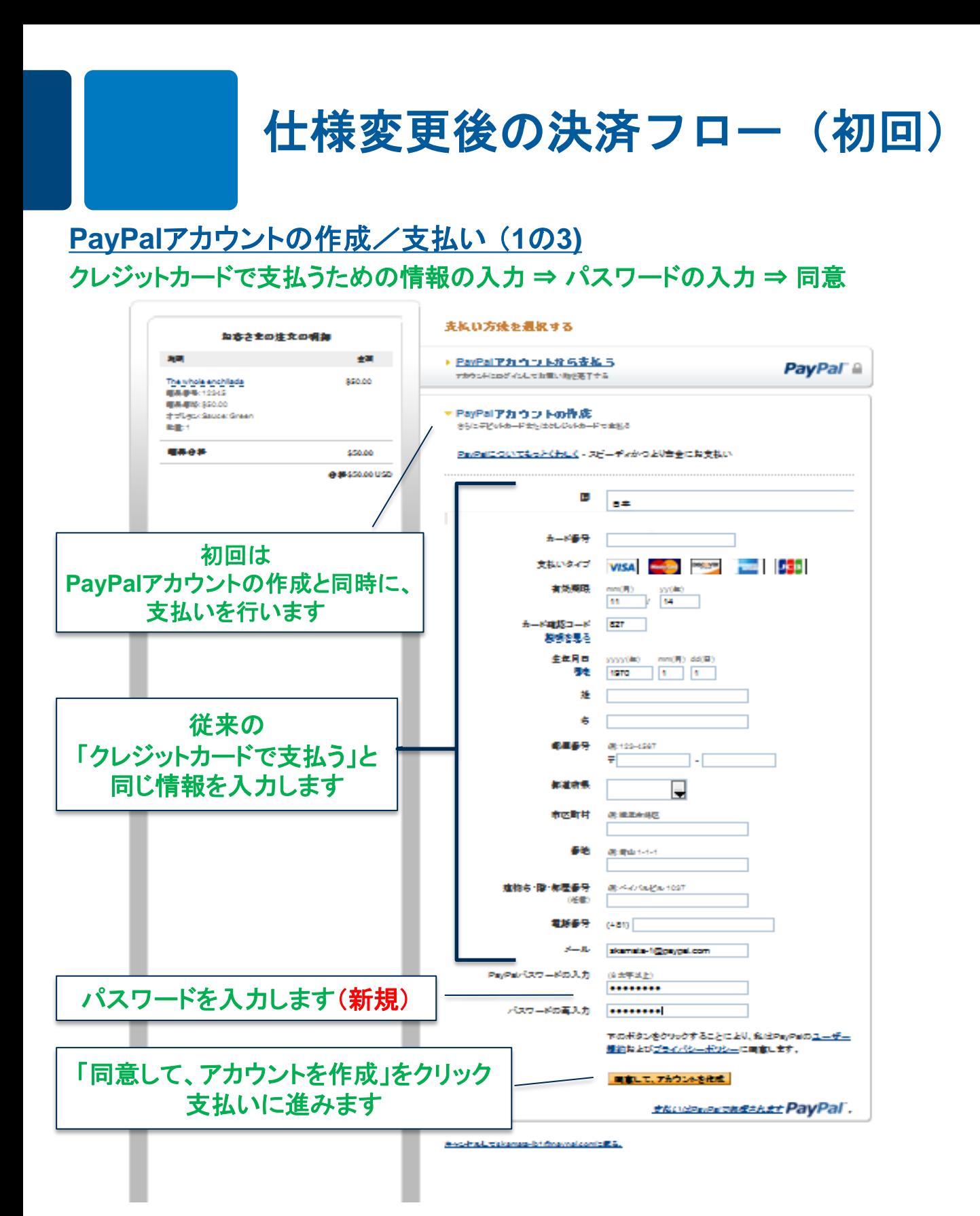

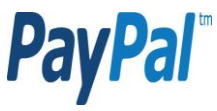

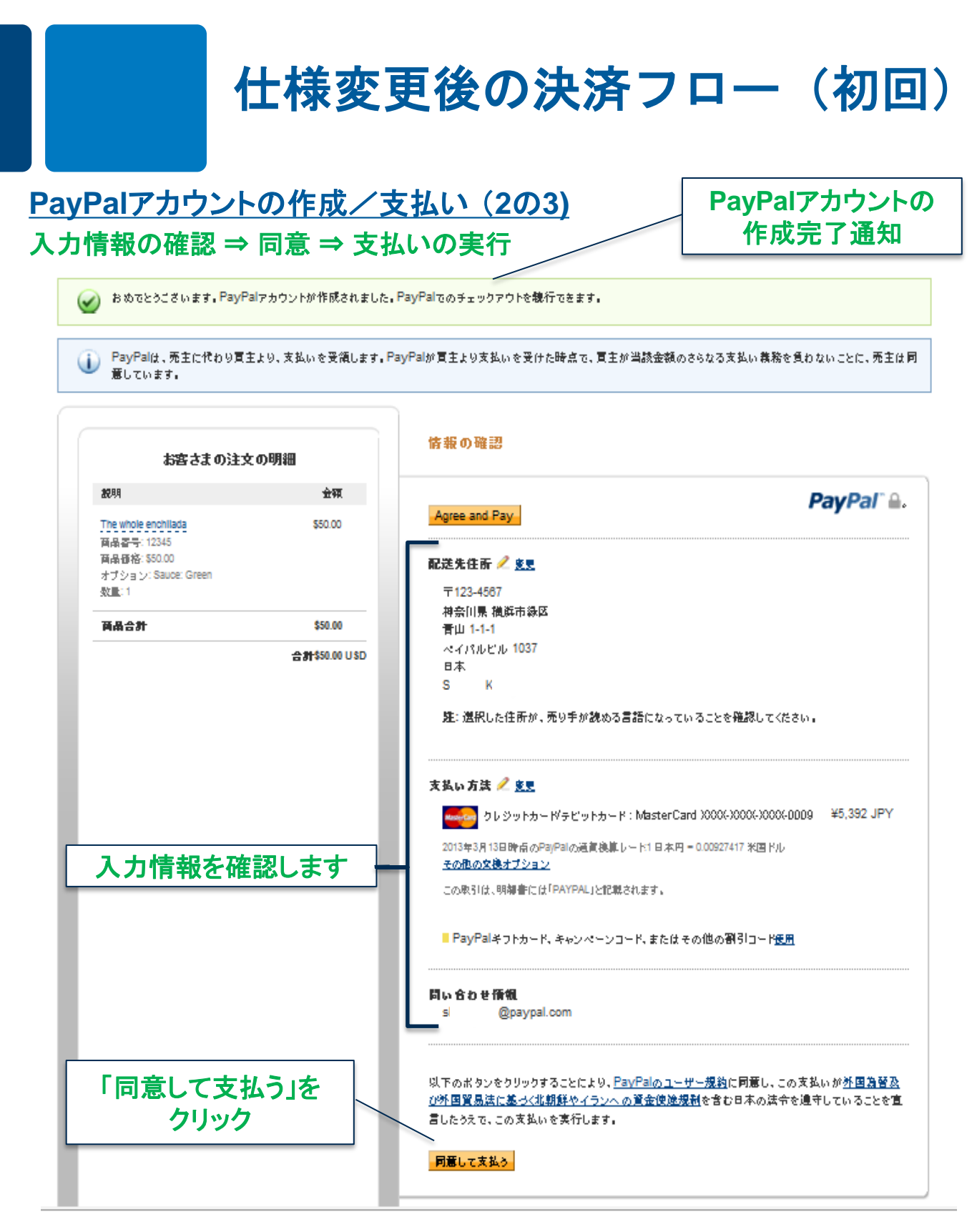

**PayPal** 

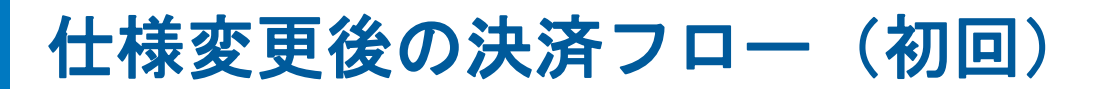

## **PayPal**アカウントの作成/支払い (**3**の**3**‐エクスプレス チェックアウト) 支払い詳細の確認ページ(ショップサイト) ⇒ 支払いの完了

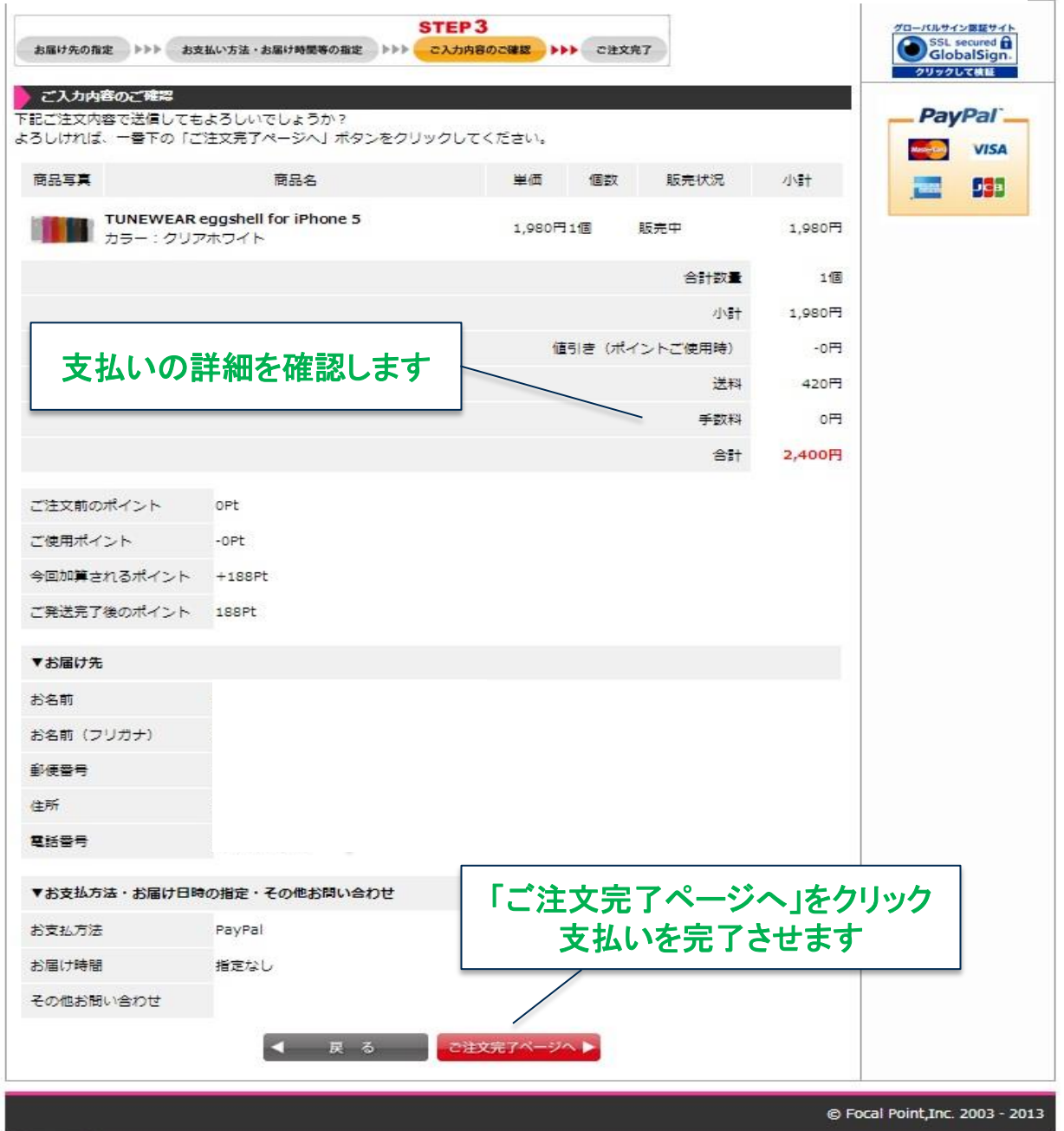

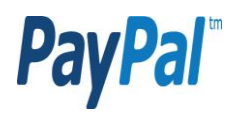

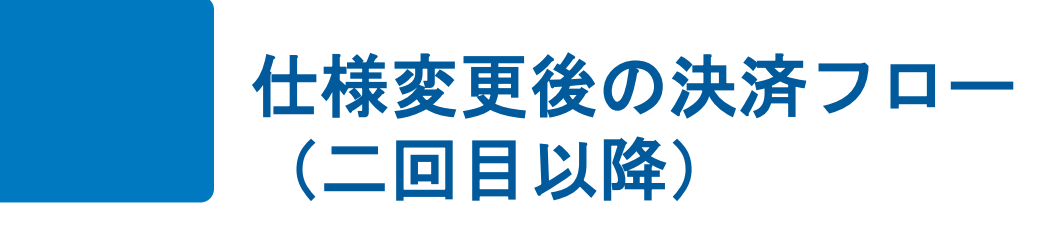

## クレジットカードで支払う (**1**の**4**‐エクスプレス チェックアウト) 支払い方法の選択

![](_page_3_Picture_49.jpeg)

#### サイトフィードバックト

PayPalはより安全・簡単にお支払い。詳細については、お取引規約およびブライバシーポリシーをご覧ください。

Copyright © 1999-2013 PayPaLAII rights reserved消費者の皆様へのご注意: PayPal のストアドバリュー設備の保有者である PayPal Pte. Ltd. は、シンガポール通貨金融庁の承認を必要としません。 ご利用の際には、契約条件をよくご確認ください。

![](_page_3_Picture_6.jpeg)

![](_page_4_Picture_0.jpeg)

## クレジットカードで支払う (**2**の**4** ‐エクスプレス チェックアウト) クレジットカード情報などの入力 ⇒ 続行

![](_page_4_Picture_64.jpeg)

#### サイトフィード バック H

PayPal はより安全・簡単にお支払い。詳細については、お取引規約およびブライバシーポリシーをご覧ください。

Copyright © 1999-2013 PayPal.All rights reserved 消費者の皆様へのご注意: PayPal のストアドバリュー設備の保有者である PayPal Pte. Ltd. は、シンガポ ール通貨金融庁の承認を必要としません。ご利用の際には、製約条件をよくご確認ください。

![](_page_4_Picture_6.jpeg)

# 仕様変更後の決済フロー (二回目以降)

### クレジットカードで支払う (**3**の**4**‐エクスプレス チェックアウト) 入力情報の確認 ⇒ 支払い詳細の確認

[1] PayPalは、売主に代わり買主より、支払いを受領します。PayPalが買主より支払いを受けた時点で、買主が当該金額のさらなる支払い義務を負わない ことに、売主は同意しています。

![](_page_5_Figure_3.jpeg)

### サイトフィードバックト

PayPal はより安全・簡単にお支払い。詳細については、お取引規約およびプライバシーポリシーをご覧ください。

Copyright © 1999-2013 PayPal.All rights reserved.消費者の皆様へのご注意: PayPal のストアドバリュー設備の保有者である PayPal Pte. Ltd. は、シンガポ ール通貨金融庁の承認を必要としません。ご利用の際には、製約条件をよくご確認ください。

![](_page_5_Picture_7.jpeg)

# 仕様変更後の決済フロー (二回目以降)

### クレジットカードで支払う (**4**の**4**‐エクスプレス チェックアウト) 支払い詳細の確認ページ(ショップサイト) ⇒ 支払いの完了

![](_page_6_Picture_45.jpeg)

![](_page_6_Picture_3.jpeg)